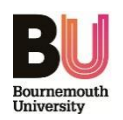

## **PGR Procedure for applying for an Amendment**

Once your project has received ethics approval and it has started, you may find that you need to make an Amendment. Reasons for this can vary but can include:

- A change to the research end date
- A change to the Research Team
- A change in the number of participants you wish to recruit / who you want to recruit
- Changes to the design or methodology of the study
- Changes to the participant involvement/activities
- Changes to study documentation such as participant information sheet, agreement forms, questionnaires
- Any other changes that would impact on a previously approved ethics checklist

All requests should be made via the [online ethics checklist.](https://ethics.bournemouth.ac.uk/)

On 'my checklist dashboard, against the associated checklist, click the **interpreteural** icon and complete the 'Request for Checklist Amendment':

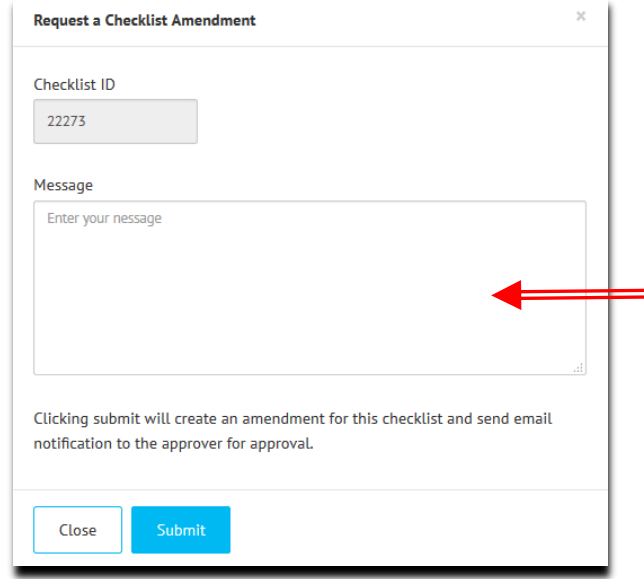

*When Approved:* Please note that whatever you type here will appear word for word in your PDF checklist. You **cannot amend this text** once the request has been submitted.

Be concise, and there is no need include a greeting such as "Dear…" or "Yours sincerely…"

Requests will be considered by either:

- the assigned Ethics Champion (low risk projects) or
- the Research Ethics Panel Chair (high risk projects)

Requests will be approved online but if appropriate you may be advised to submit a new online ethics checklist. For example, if your request falls outside the scope of the original

approval (e.g. you distributed a questionnaire to adults but now you wish to conduct interviews with children) you will be advised to submit a new checklist; in which case, the request will be declined.

All **approved** amendments will appear on the PDF copy of the checklist.

## **What happens if my Supervisor or Ethics Champion has left BU?**

• Please email [researchethics@bournemouth.ac.uk](mailto:researchethics@bournemouth.ac.uk) for assistance